## **J** 系列 **DPLSR [G28] :** 零点复归**-**初期方向正转**(**寻找 **Z** 相次数为 **0)**

◆接线图

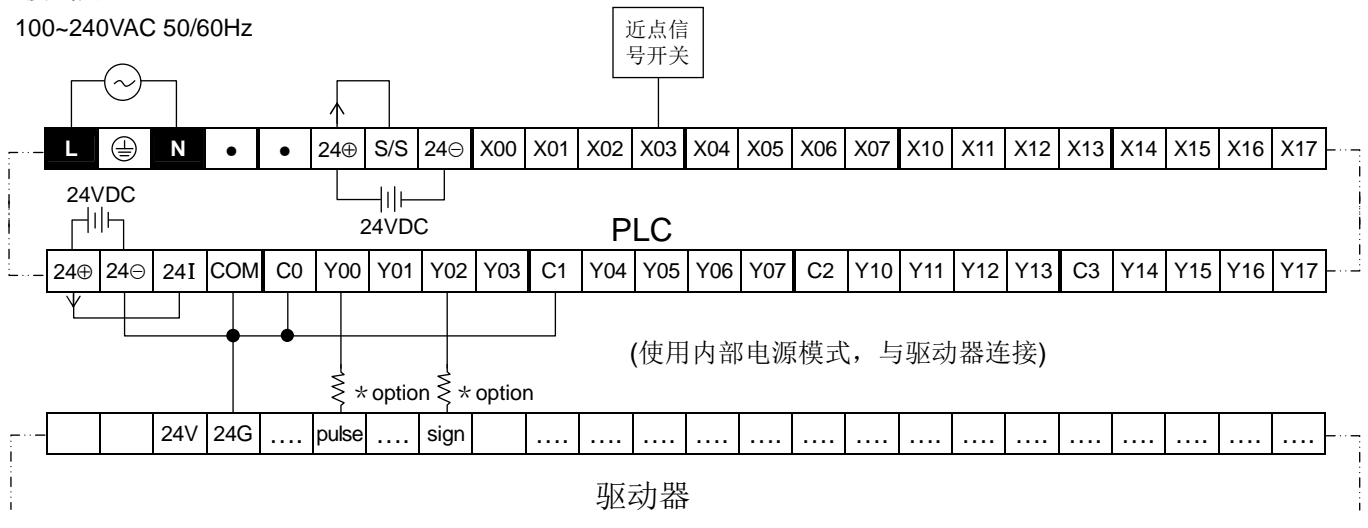

♦程序说明

M500 ON, 以 10K 速度找寻近点信号(正转)

X3(DOG) ON 下降缘有效,减速至启动速度 100pps 找寻零点信号(逆转)

X3(Servo Z) ON 上升缘有效,无寻找 Z 相停止(Servo Z=0)

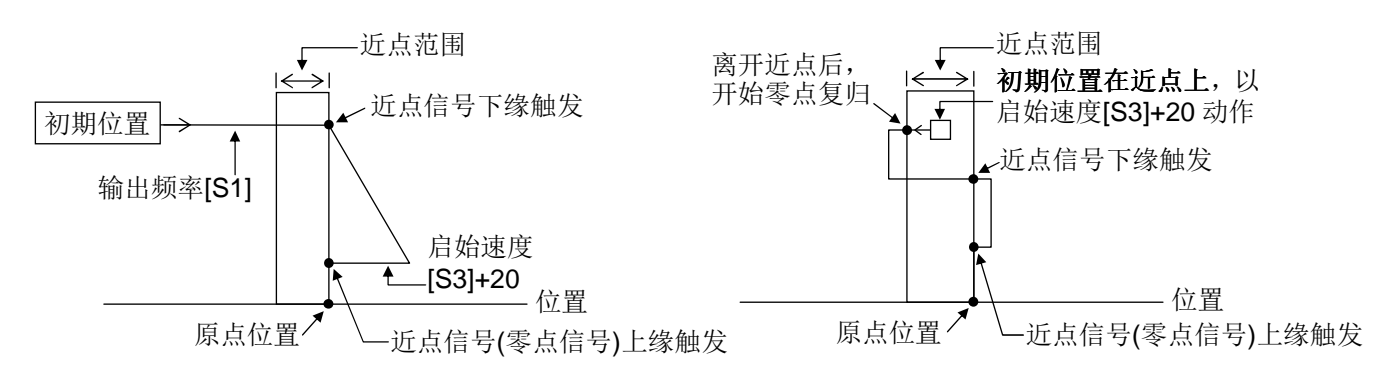

♦范例程序请参阅下页

♦范例程序

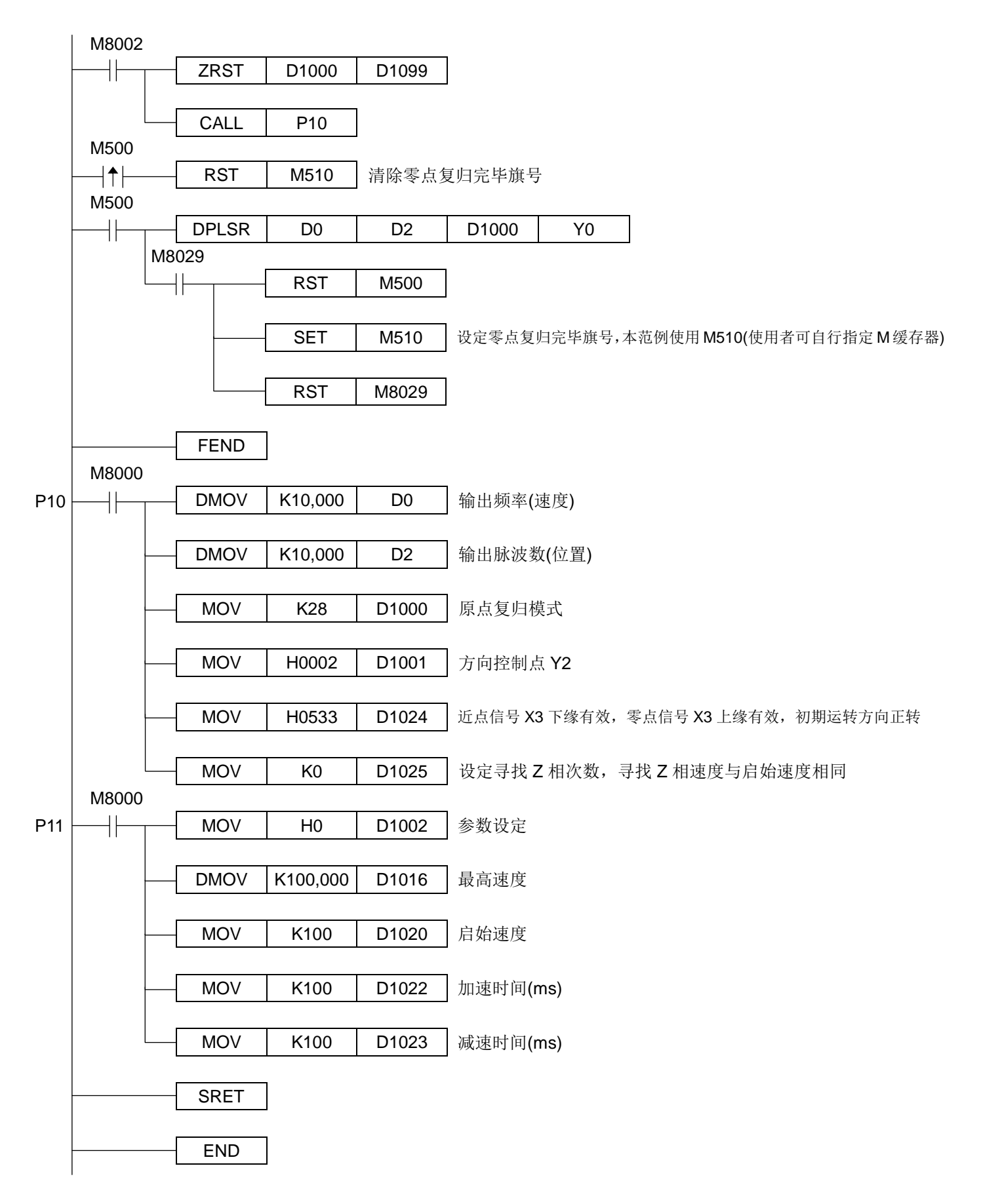